## **Training Topics and Customising to Your needs**

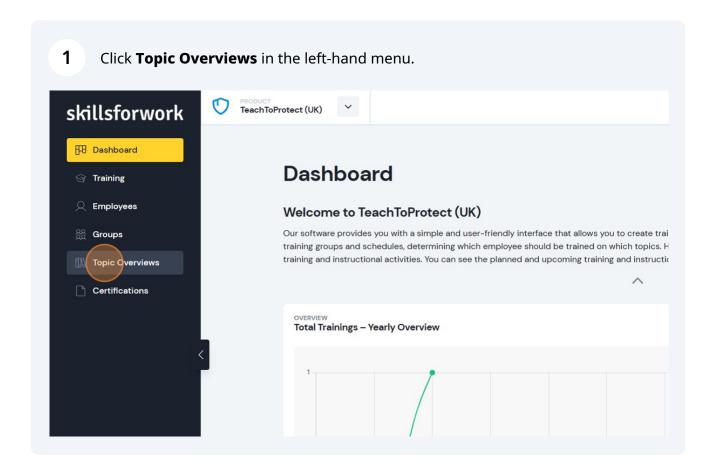

Simply click on a topic to see what is included in the training, and to also schedule training.

\*\*The Safety\*\*

\*\*How to prevent a fire and what to do if a fire breaks out.\*\*

\*\*The Safety\*\*

\*\*How to prevent a fire and what to do if a fire breaks out.\*\*

\*\*The Safety\*\*

\*\*The Safety\*\*

\*\*The Safety\*\*

\*\*The Safety\*\*

\*\*The Safety\*\*

\*\*The Safety\*\*

\*\*The Safety\*\*

\*\*The Safety\*\*

\*\*The Safety\*\*

\*\*The Safety\*\*

\*\*The Safety\*\*

\*\*The Safety\*\*

\*\*The Safety\*\*

\*\*The Safety\*\*

\*\*The Safety\*\*

\*\*The Safety\*\*

\*\*The Safety\*\*

\*\*The Safety\*\*

\*\*The Safety\*\*

\*\*The Safety\*\*

\*\*The Safety\*\*

\*\*The Safety\*\*

\*\*The Safety\*\*

\*\*The Safety\*\*

\*\*The Safety\*\*

\*\*The Safety\*\*

\*\*The Safety\*\*

\*\*The Safety\*\*

\*\*The Safety\*\*

\*\*The Safety\*\*

\*\*The Safety\*\*

\*\*The Safety\*\*

\*\*The Safety\*\*

\*\*The Safety\*\*

\*\*The Safety\*\*

\*\*The Safety\*\*

\*\*The Safety\*\*

\*\*The Safety\*\*

\*\*The Safety\*\*

\*\*The Safety\*\*

\*\*The Safety\*\*

\*\*The Safety\*\*

\*\*The Safety\*\*

\*\*The Safety\*\*

\*\*The Safety\*\*

\*\*The Safety\*\*

\*\*The Safety\*\*

\*\*The Safety\*\*

\*\*The Safety\*\*

\*\*The Safety\*\*

\*\*The Safety\*\*

\*\*The Safety\*\*

\*\*The Safety\*\*

\*\*The Safety\*\*

\*\*The Safety\*\*

\*\*The Safety\*\*

\*\*The Safety\*\*

\*\*The Safety\*\*

\*\*The Safety\*\*

\*\*The Safety\*\*

\*\*The Safety\*\*

\*\*The Safety\*\*

\*\*The Safety\*\*

\*\*The Safety\*\*

\*\*The Safety\*\*

\*\*The Safety\*\*

\*\*The Safety\*\*

\*\*The Safety\*\*

\*\*The Safety\*\*

\*\*The Safety\*\*

\*\*The Safety\*\*

\*\*The Safety\*\*

\*\*The Safety\*\*

\*\*The Safety\*\*

\*\*The Safety\*\*

\*\*The Safety\*\*

\*\*The Safety\*\*

\*\*The Safety\*\*

\*\*The Safety\*\*

\*\*The Safety\*\*

\*\*The Safety\*\*

\*\*The Safety\*\*

\*\*The Safety\*\*

\*\*The Safety\*\*

\*\*The Safety\*\*

\*\*The Safety\*\*

\*\*The Safety\*\*

\*\*The Safety\*\*

\*\*The Safety\*\*

\*\*The Safety\*\*

\*\*The Safety\*\*

\*\*The Safety\*\*

\*\*The Safety\*\*

\*\*The Safety\*\*

\*\*The Safety\*\*

\*\*The Safety\*\*

\*\*The Safety\*\*

\*\*The Safety\*\*

\*\*The Safety\*\*

\*\*The Safety\*\*

\*\*The Safety\*\*

\*\*The Safety\*\*

\*\*The Safety\*\*

\*\*The Safety\*\*

\*\*The Safety\*\*

\*\*The Safety\*\*

\*\*The Safety\*\*

\*\*The Safety\*\*

\*\*The Safety\*\*

\*\*The Safety\*\*

\*\*The Safety\*\*

\*\*The Safety\*

For example, the **Fire Safety** topic has 7 chapters, 14 lessons and 1 test for participants to complete and it is expected to take approximately 30 minutes.

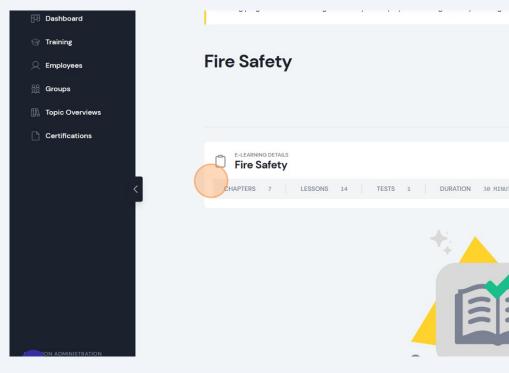

Our training is ready-to-use but if you want to make changes, simply create a copy of the topic. Just click the **Add Topic** button in the topic overview to create a duplicate and customise the topic to your organisation's needs. You can easily customise the course content to adapt it to your requirements.

0

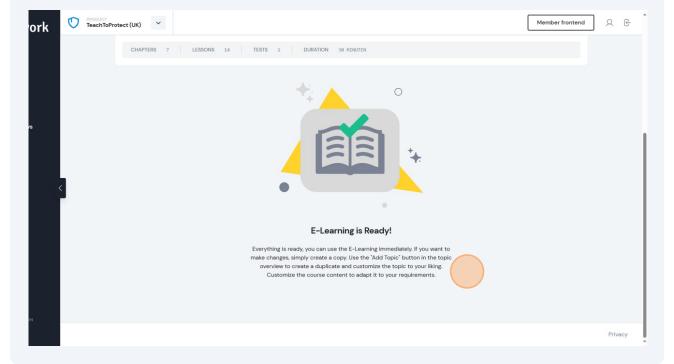

6 Click on **On-Site or Online-Meeting** to see the content for in-person or online training sessions.

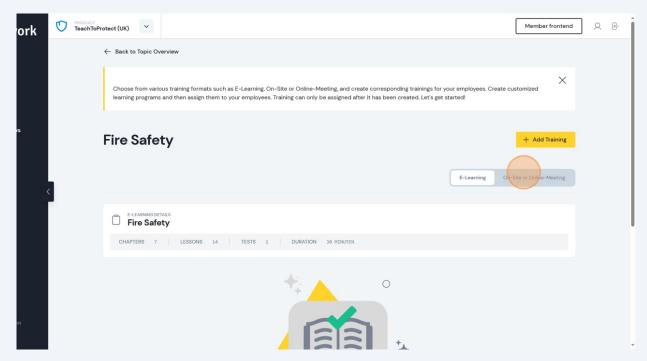

**7** For example, you can play the training video...

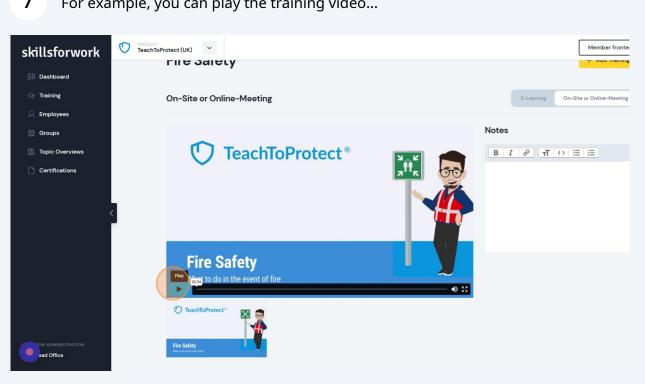

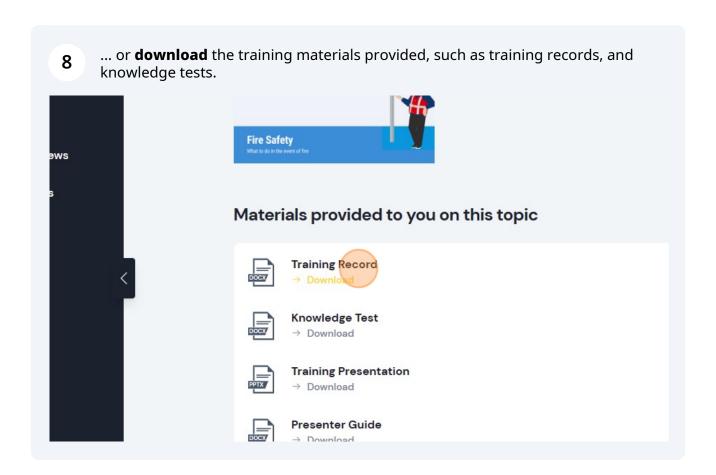

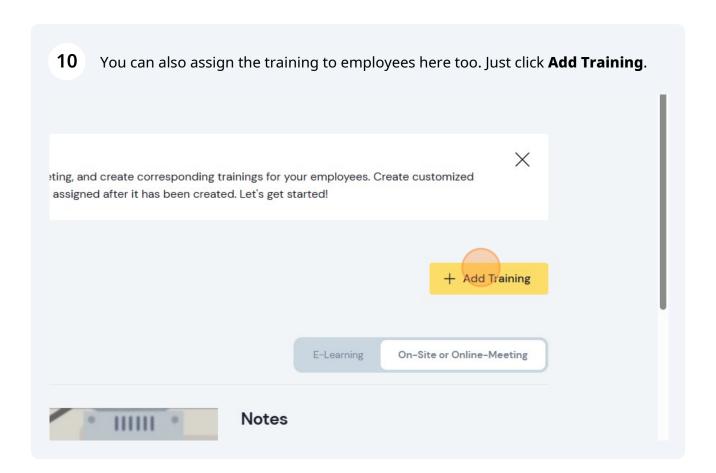

Presentation type:

TOPIC\*

Fire Safety

TYPE OF PRESENTATION\*

Please select

Who should be trained?

Select entire group

Select individual employees

Select a group and individual employees